## **Examenul național de bacalaureat 2024 Proba E. d) INFORMATICĂ Limbajul Pascal**

**Filier***ă* **teoretic***ă***, profil real, specializare** *ș***tiin***ț***e ale naturii** 

• **Toate subiectele sunt obligatorii. Se acordă zece puncte din oficiu.**  • **Timpul de lucru efectiv este de trei ore.**  • **Identificatorii utilizați în rezolvări trebuie să respecte precizările din enunț (bold), iar în lipsa unor precizări explicite, notațiile trebuie să corespundă cu semnificațiile asociate acestora (eventual în formă prescurtată). Datele de intrare se consideră corecte, validarea lor nefiind necesară. SUBIECTUL I (20 de puncte) Pentru fiecare dintre itemii de la 1 la 5, scrieți pe foaia de examen litera corespunzătoare răspunsului corect. Fiecare răspuns corect se notează cu 4 puncte. 1.** Indicați expresia Pascal care are valoarea **true** dacă și numai dacă numerele memorate în variabilele întregi **x** și **y** sunt pare. **a. (x mod 2=0) and ((y+1) mod 2<>0) b. (x-y) mod 2=0 c. (x+y) mod 2=0 d. x mod 2=y mod 2 2.** Pentru a verifica dacă într-un tablou unidimensional există elementul cu valoarea **x=16**, se aplică metoda căutării binare, iar succesiunea de elemente a căror valoare se compară cu **x** pe parcursul aplicării metodei este **14**, **24**, **16**. Indicați succesiunea de valori care pot fi, în această ordine, elementele tabloului. **a. (2,14,7,24,12,16,48) b. (14,24,16,14,24,16) c. (4,8,9,14,16,24,48) d. (14,14,24,24,16,16) 3.** Indicați o expresie Pascal care are valoarea **true** dacă și numai dacă numărul memorat în variabila întreagă **x** aparține mulțimii **{-3,-1,1,3}**. **a. (abs(x)>3) or (x<>0) b. (abs(x-3)<=3) or (abs(x mod 2)=0) c. abs(x-3)>0 d. (abs(x)<=3) and (abs(x mod 2)=1) 4.** În secvența alăturată, toate variabilele sunt de tip întreg, iar **x** memorează **u:=1;**  inițial un număr din intervalul **[10,105]**. Indicați o expresie care poate **while x<>0 do**  înlocui punctele de suspensie astfel încât, în urma executării secvenței **begin u:=.........;** obținute, variabila **u** să memoreze ultima cifră a produsului cifrelor lui **x**.  **x:=x div 10 end; a. u\*(x mod 10) b. (u\*x) mod 10 c. u mod 10\*x d. (u mod 10)\*(x mod 10) 5.** În secvența de instrucțiuni de mai jos toate variabilele sunt de tip întreg. **for i:=0 to 8 do begin for j:=0 to 8 do if ........... then write('4 ') else write('2 '); writeln end; 4 4 4 4 2 2 2 2 2 4 4 4 2 2 2 2 2 2 4 4 2 2 2 2 2 2 2 4 2 2 2 2 2 2 2 2 2 2 2 2 2 2 2 2 2 2 2 2 2 2 2 2 2 4 2 2 2 2 2 2 2 4 4 2 2 2 2 2 2 4 4 4 2 2 2 2 2 4 4 4 4** Indicați o expresie care poate înlocui punctele de suspensie astfel încât, în urma executării secvenței obținute, să se afișeze pe ecran valorile din figura de mai sus, în această ordine.

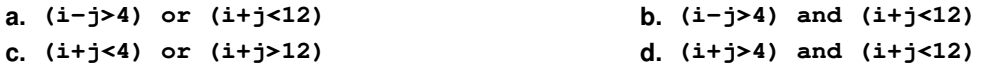

**Varianta 3** 

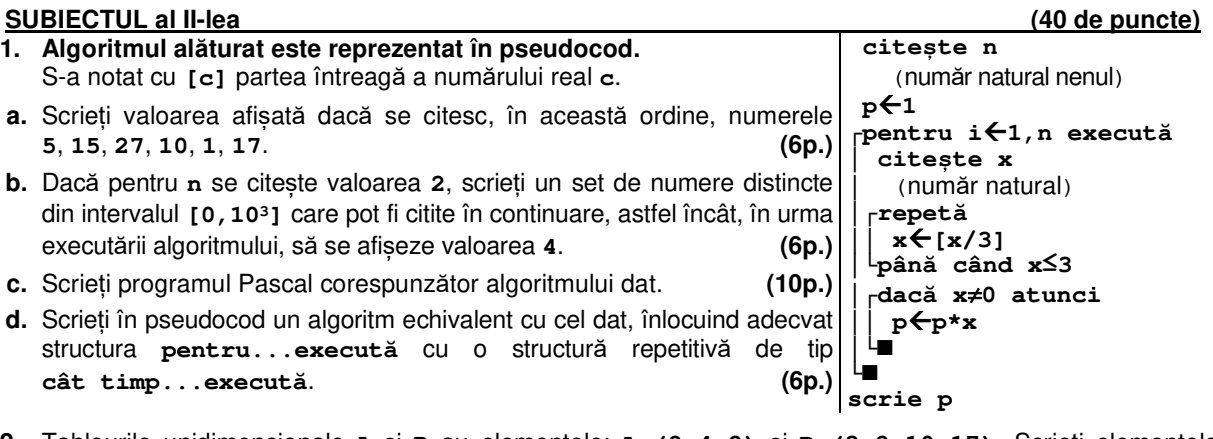

- **2.** Tablourile unidimensionale **A** și **B** au elementele: **A=(8,4,2)** și **B=(3,8,10,17)**. Scrieți elementele tabloului obținut prin interclasarea în ordine crescătoare a tablourilor **A** și **B**, în ordinea în care ele apar în acesta. **(6p.)**
- **3.** Variabila întreagă **pret** memorează prețul unui sortiment de ciocolată exprimat în lei (număr natural), iar variabila **tip** memorează litera corespunzătoare tipului acesteia: litera **N** pentru **ciocolata neagra** sau litera **L** pentru **ciocolata cu lapte**.

Declarați variabila **tip** și scrieți o secvență de instrucțiuni Pascal în urma executării căreia se afișează pe ecran tipul ciocolatei și, pe linia următoare, mesajul **scumpa**, dacă prețul acesteia este strict mai mare decât **10** lei, sau mesajul **ieftina** în caz contrar.

**Exemplu:** dacă variabila **pret** memorează valoarea **16**, iar variabila **tip** memorează litera **N**, se afișează pe ecran

**ciocolata neagra scumpa (6p.)**

## **SUBIECTUL al III-lea (30 de puncte)**

**1.** Un număr natural se numește **major impar** dacă suma divizorilor săi proprii impari este strict mai mare decât suma divizorilor săi proprii pari. Divizorii proprii ai unui număr sunt divizorii săi naturali diferiți de **1** și de el însuși. **Exemplu: 18** este număr major impar (divizorii săi proprii pari sunt **2**, **6**, cei impari **3**, **9**, iar **3+9>2+6**). Se citesc două numere naturale, **a** și **b** (**2≤a≤b≤104**) și se cere să se scrie cel mai mic număr major impar din intervalul **[a,b]**, sau valoarea **0**, dacă în interval nu există un astfel de număr. Scrieți în pseudocod algoritmul corespunzător.

**Exemplu:** dacă **a=16**, **b=30**, atunci se scrie **18**. **(10p.)**

- **2.** Scrieți un program Pascal care citește de la tastatură un număr natural **n** (**n**∈**[2,50]**) și cele **n** elemente ale unui tablou unidimensional, numere întregi din intervalul **[10,104)**. Programul afișează pe ecran mesajul **DA** și un număr natural **k**, separate printr-un spațiu, dacă toate valorile memorate în tablou au câte **k** cifre, sau mesajul **NU** în cazul în care nu toate valorile au același număr de cifre. **Exemplu**: pentru **n=6** și tabloul **(123, 241, 896, 908, 100, 536)** se afișează pe ecran **DA 3**  iar pentru **n=6** și tabloul **(123, 21, 896, 908, 100, 1536)** se afișează pe ecran **NU (10p.)**
- **3.** De-a lungul unui traseu montan este utilizată o succesiune de marcaje turistice, care trebuie urmate în acea ordine. Pentru fiecare marcaj se cunoaște cota (înălțimea, măsurată în metri) la care este plasat. Numim **scară** într-un traseu o secvență de marcaje aflate pe poziții consecutive în cadrul traseului, care au drept cote numere consecutive, ordonate strict crescător. O scară este formată din cel puțin două marcaje, iar lungimea acesteia este egală cu numărul de marcaje care o compun.

Fișierul **bac.txt** conține un șir de cel mult **106** numere naturale din intervalul **[10,104]**, separate prin câte un spațiu, reprezentând cotele marcajelor turistice din cadrul unui traseu, în ordinea în care se succed în acesta. Se cere să se afiseze pe ecran lungimea maximă a unei scări pe acest traseu. Dacă în cadrul traseului nu există nicio scară, pe ecran se afișează mesajul **nu exista**. Proiectați un algoritm eficient din punctul de vedere al timpului de executare și al spațiului de memorie utilizat.

**Exemplu:** dacă fișierul conține numerele **500 600 601 405 569 570 700 701 625 626 627 520** atunci pe ecran se afișează **3**

**a.** Descrieți în limbaj natural algoritmul proiectat, justificând eficiența acestuia. **(2p.)**

**b.** Scrieți programul Pascal corespunzător algoritmului proiectat. **(8p.)**